## Package 'VegaMC'

October 8, 2014

Type Package

Title VegaMC: A Package Implementing a Variational Piecewise Smooth Model for Identification of Driver Chromosomal Imbalances in Cancer

Version 3.2.0

Date 2014-04-10

Author S. Morganella and M. Ceccarelli

Maintainer Sandro Morganella <sandro@ebi.ac.uk>

Description This package enables the detection of driver chromosomal imbalances including loss of heterozygosity (LOH) from array comparative genomic hybridization (aCGH) data. VegaMC performs a joint segmentation of a dataset and uses a statistical framework to distinguish between driver and passenger mutation. VegaMC has been implemented so that it can be immediately integrated with the output produced by PennCNV tool. In addition, VegaMC produces in output two web pages that allows a rapid navigation between both the detected regions and the altered genes. In the web page that summarizes the altered genes, the link to the respective Ensembl gene web page is reported.

License GPL-2

**Depends**  $R$  ( $>= 2.10.0$ ), biomaRt, Biobase, genoset

Imports methods

LazyLoad yes

biocViews aCGH, CopyNumberVariation

### R topics documented:

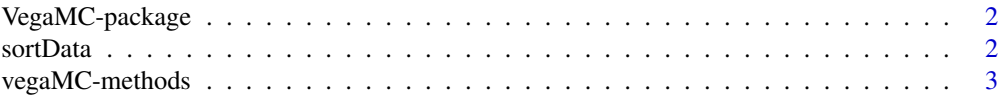

<span id="page-1-0"></span>2 sortData

#### **Index** [8](#page-7-0) **8**

VegaMC-package *VegaMC: A Package Implementing a Variational Piecewise Smooth Model for Identification of Driver Chromosomal Imbalances in Cancer.*

#### **Description**

VegaMC enables the detection of driver chromosomal imbalances (deletions, amplifications and loss of heterozygosities (LOHs)) from array comparative genomic hybridization (aCGH) data. VegaMC performs a joint segmentation of aCGH data. Segmented regions are then used into a statistical framework to distinguish between driver and passenger mutations. In this way, significant imbalances can be detected by the associated p-value. VegaMC has been implemented to be easily integrated with the output produced by PennCNV. VegaMC produces in output two web pages allowing a rapid navigation between both detected regions and altered genes. In the web page summarizing the altered genes, the user finds the link to the respective Ensembl gene web page.

#### Details

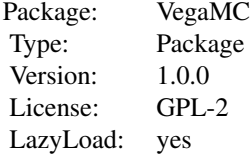

#### Examples

```
## Copy the example dataset in current folder
file.copy(system.file("example/breast_Affy500K.txt", package="VegaMC"),
                        ".")
## Analyse data and save results in sorted.txt file
results <- vegaMC("breast_Affy500K.txt", "results", html=FALSE,
                    getGenes=FALSE)
```
sortData *This function sorts a dataset file by the genomic position of the probes.*

#### Description

This function sorts a dataset file by the genomic position of the probes. This function makes very easy the integration of VegaMC with the output of PennCNV tool.

#### <span id="page-2-0"></span>vegaMC-methods 3

#### Usage

sortData(dataset, output\_file\_name = "")

#### Arguments

dataset Dataset file. output\_file\_name Name of the file in which sorted data are stored.

#### Value

This function returns the input matrix ordered by the genomic position of the probes.

#### Note

This function allows to sort a dataset by the genomic position. The input file must have the chromosome and the position in column two and three respectively. This format follows the standard output of PennCNV. An example of file can be found in inst/example folder.

#### Author(s)

Sandro Morganella

#### References

For more details consult: <http://bioinformatics.biogem.it/download/vegamc>

#### Examples

```
## Copy the example dataset in current folder
file.copy(system.file("example/breast_Affy500K.txt", package="VegaMC"),
                        ".")
```
## Sort data and save results in sorted.txt file sortData("breast\_Affy500K.txt", "sorted.txt");

vegaMC-methods *Class aggregator of VegaMC.*

#### Description

VegaMC enables the detection of driver chromosomal imbalances (deletions, amplifications and loss of heterozygosities (LOHs)) from array comparative genomic hybridization (aCGH) data. VegaMC performs a joint segmentation of aCGH data. Segmented regions are then used into a statistical framework to distinguish between driver and passenger mutations. In this way, significant imbalances can be detected by the associated p-value. VegaMC has been implemented to be easily integrated with the output produced by PennCNV and with the Genoset eSet Objects. VegaMC produces in output two web pages allowing a rapid navigation between both detected regions and altered genes. In the web page summarizing the altered genes, the user finds the link to the respective Ensembl gene web page.

#### Usage

```
vegaMC(dataset, output_file_name="output", beta=0.5,
min_region_bp_size=1000, correction=FALSE,
loss_threshold=-0.2, gain_threshold=0.2,
baf=TRUE, loh_threshold=0.75, loh_frequency=0.8, bs=1000,
pval_threshold=0.05, html=TRUE, getGenes=TRUE,
mart_database="ensembl", ensembl_dataset="hsapiens_gene_ensembl")
```
#### Arguments

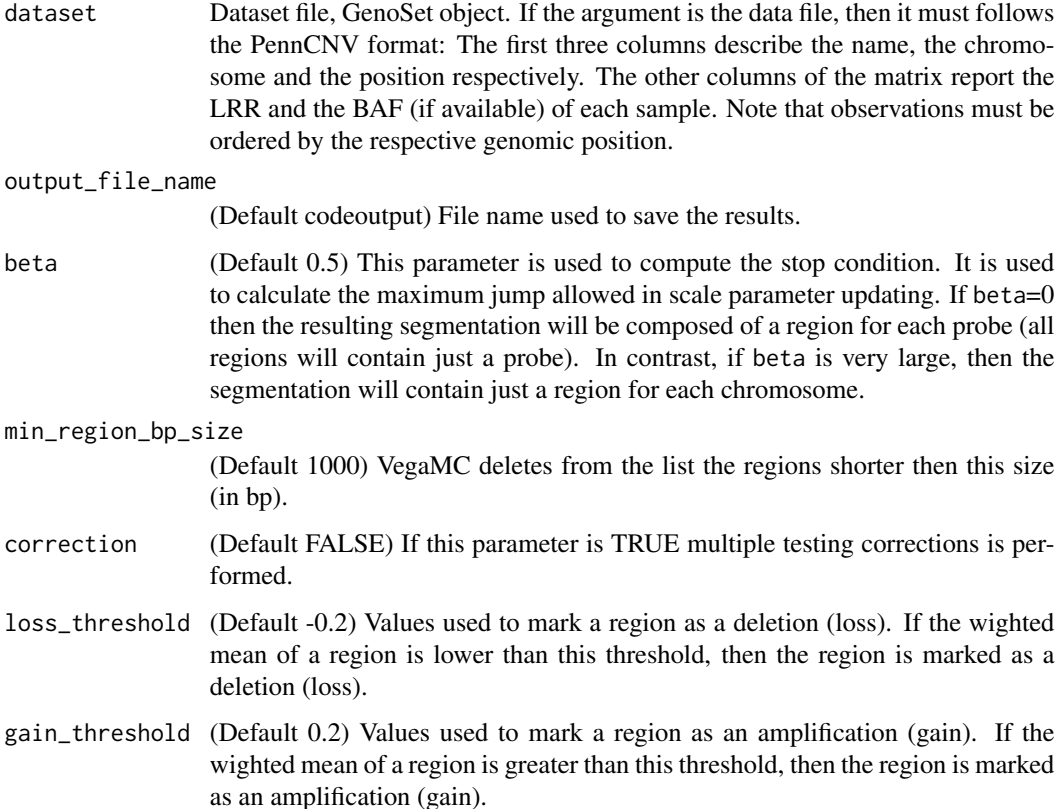

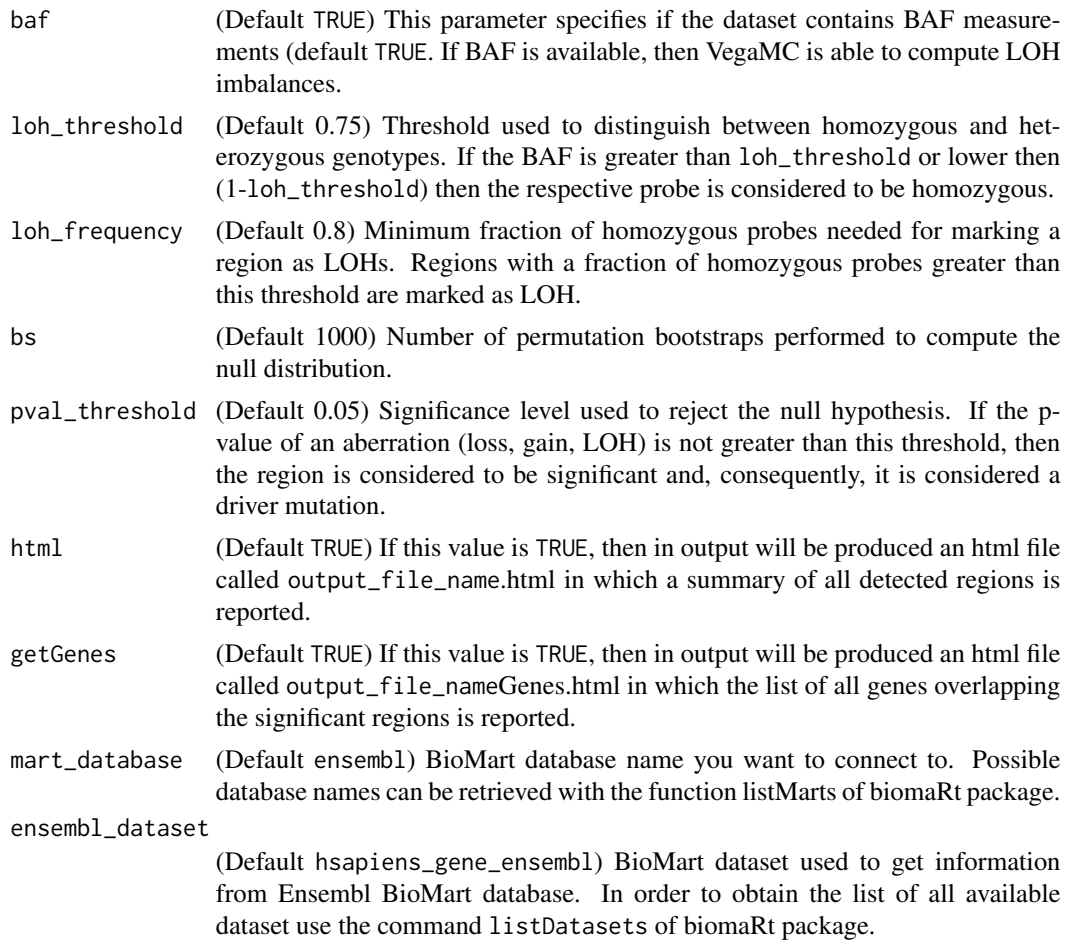

#### Value

After the execution of this function, a matrix containing all information on the detected regions is returned. This object is a matrix having a row for each detected regions described by the following columns:

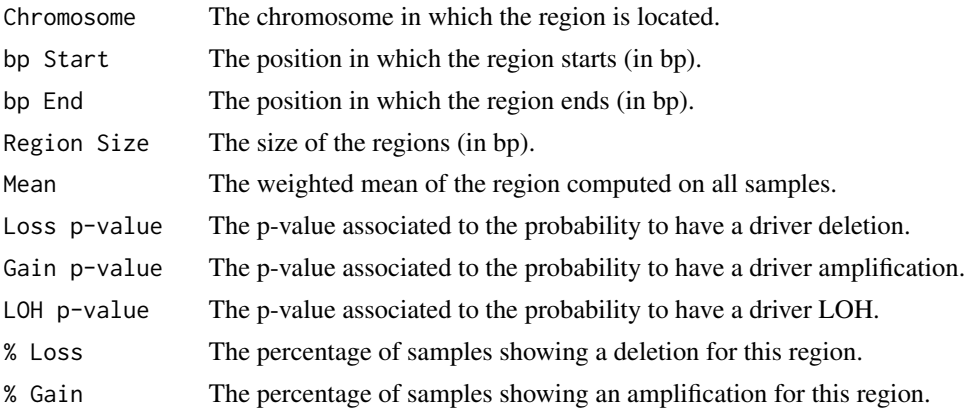

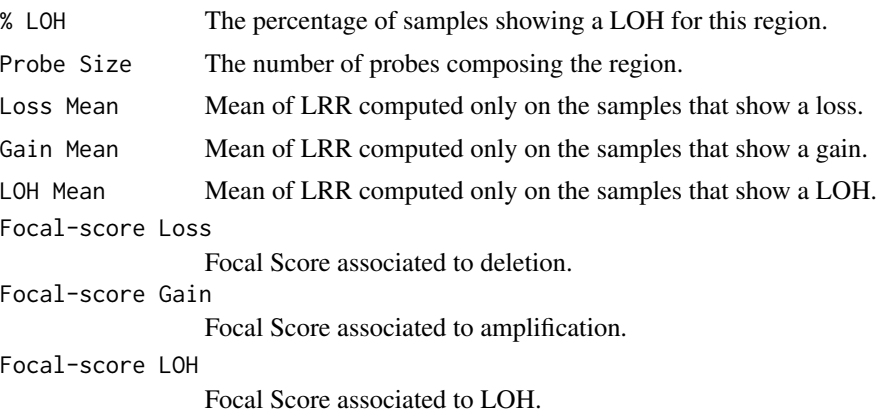

This matrix is automatically saved in the current work directory as a tab delimited file. For default the name used to asave the file is 'output'.

#### Methods

signature(dataset = "character") This method allows to run VegaMC on a data file in PennCNV format.

signature(dataset = "GenoSet") This method allows to run VegaMC on a GenoSet object of genoset package.

#### Author(s)

Sandro Morganella

#### References

For more details visit http://bioinformatics.biogem.it/download/vegamc

#### Examples

```
## Run VegaMC using in input a dataset file
    file.copy(system.file("example/breast_Affy500K.txt", package="VegaMC"), ".")
    results <- vegaMC("breast_Affy500K.txt", "results", html=FALSE,
                       getGenes=FALSE)
    ## Run VegaMC using in input genoset GenoSet Objects with BAF
    data(genoset)
baf.ds = GenoSet( locData=locData.gr, lrr=fake.lrr, baf=fake.baf,
pData=fake.pData, annotation="SNP6")
genoset.results <- vegaMC(baf.ds,
output_file_name="genoset.analysis.default",
html=FALSE, getGenes=FALSE, baf=TRUE)
## Run VegaMC using in input genoset GenoSet Objects with only LRR
    data(genoset)
cn.ds = GenoSet( locData=locData.gr, lrr=fake.lrr, pData=fake.pData,
annotation="SNP6")
```
#### vegaMC-methods 7

```
genoset.results <- vegaMC(cn.ds,
output_file_name="genoset.analysis.default",
html=FALSE, getGenes=FALSE, baf=FALSE)
```
# <span id="page-7-0"></span>Index

∗Topic methods vegaMC-methods, [3](#page-2-0)

sortData, [2](#page-1-0)

VegaMC *(*VegaMC-package*)*, [2](#page-1-0) vegaMC *(*vegaMC-methods*)*, [3](#page-2-0) vegaMC,character-method *(*vegaMC-methods*)*, [3](#page-2-0) vegaMC,GenoSet-method *(*vegaMC-methods*)*, [3](#page-2-0) vegaMC-methods, [3](#page-2-0) VegaMC-package, [2](#page-1-0)